### Министерство науки и высшего образования Российской Федерации

Федеральное государственное автономное образовательное учреждение высшего образования «Национальный исследовательский Томский государственный университет»

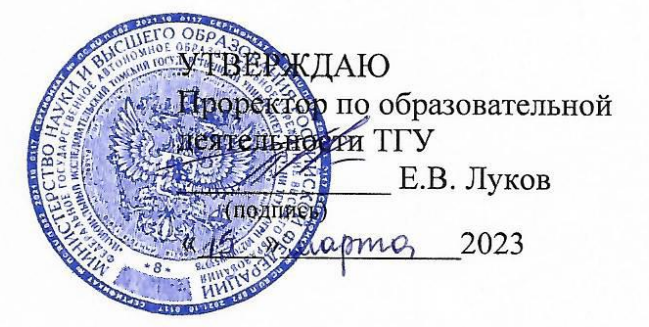

### ОСНОВНАЯ ПРОГРАММА ПРОФЕССИОНАЛЬНОГО ОБУЧЕНИЯ

программа профессиональной подготовки по профессиям рабочих, должностям служащих

### «Переплетчик документов»

Код профессии «16521» Переплетчик документов (по приказу от 2 июля 2013 г. N 513) (в ред. Приказа Минобрнауки РФ от 16.12.2013 № 1348)

### Уровень квалификации: 2-3 разряд

Трудоемкость: 72 часа, включая все виды аудиторной и самостоятельной работы слушателя и время, отводимое на контроль качества освоения программы

Форма обучения: очно-заочная, исключительно с применением ЭО и ДОТ

СОГЛАСОВАНО:

Директор Межрегионального центра дополнительного профессионального образования и содействия занятости. директор ИДО

Начальник отдела проектирования образовательных программ ИДО, директор ЦПКП

Cement

М.О. Шепель

С.Б. Велединская

Томск 2023

Основная программа профессиональной подготовки разработана в соответствии с требованиями профессионального стандарта (квалификационной характеристики) по профессии 16521 «Переплетчик документов» *указать код и наименование профессии* 

**Организация-разработчик:** Федеральное государственное автономное образовательное учреждение высшего образования «Национальный исследовательский Томский государственный университет»

**Разработчики:** Манернова Ольга Владимировна, заместитель директора Научной библиотеки Томского государственного университета

# **УЧЕБНЫЙ ПЛАН**

# **основной программы профессионального обучения «Переплетчик документов»**

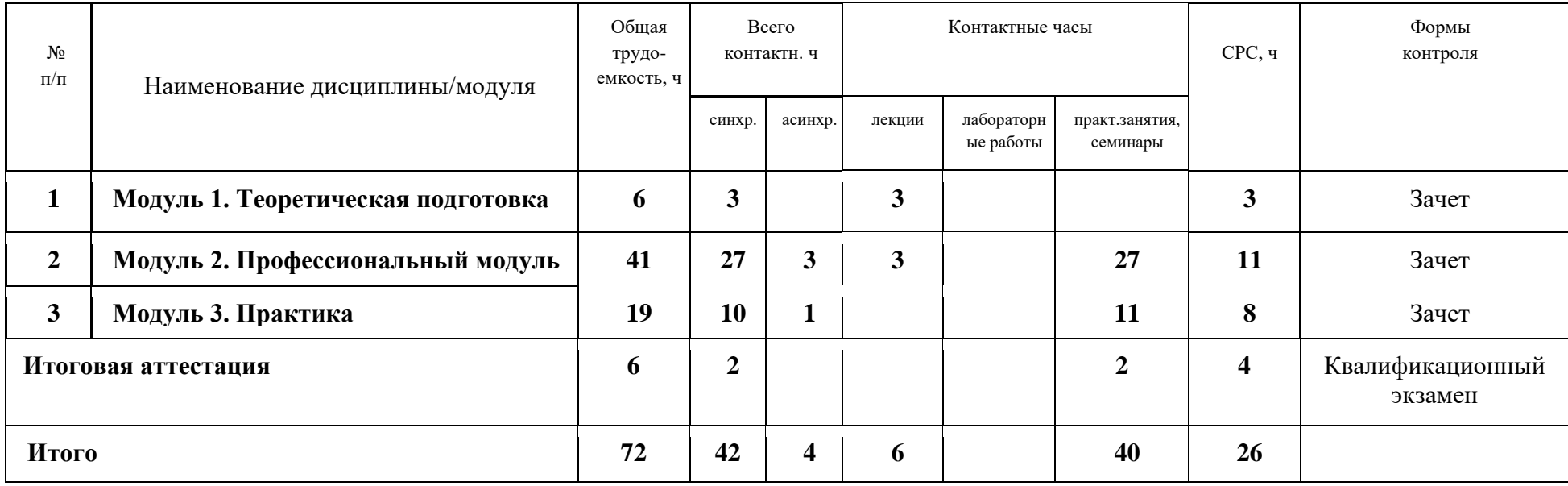

# **УЧЕБНО-ТЕМАТИЧЕСКИЙ ПЛАН**

## **основной программы профессионального обучения «Переплетчик документов»**

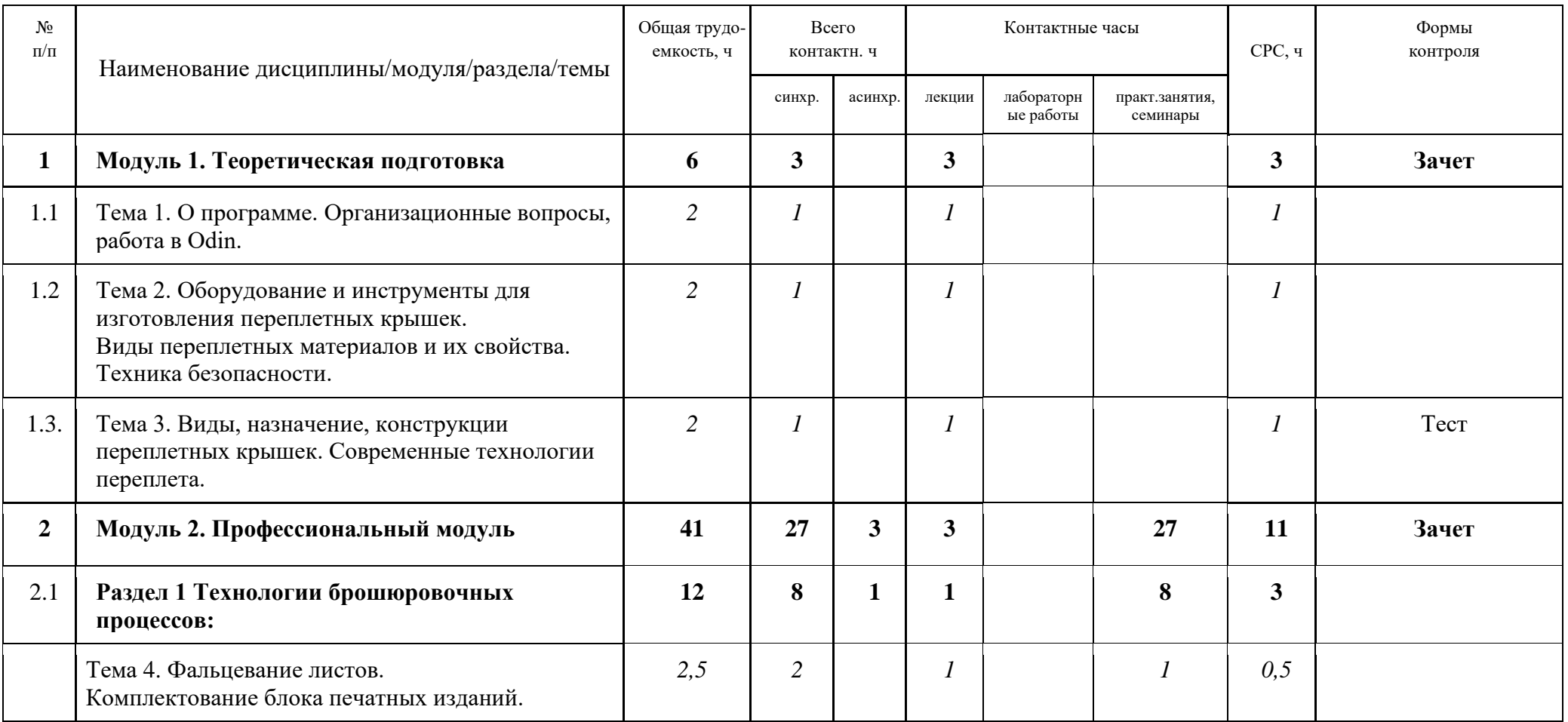

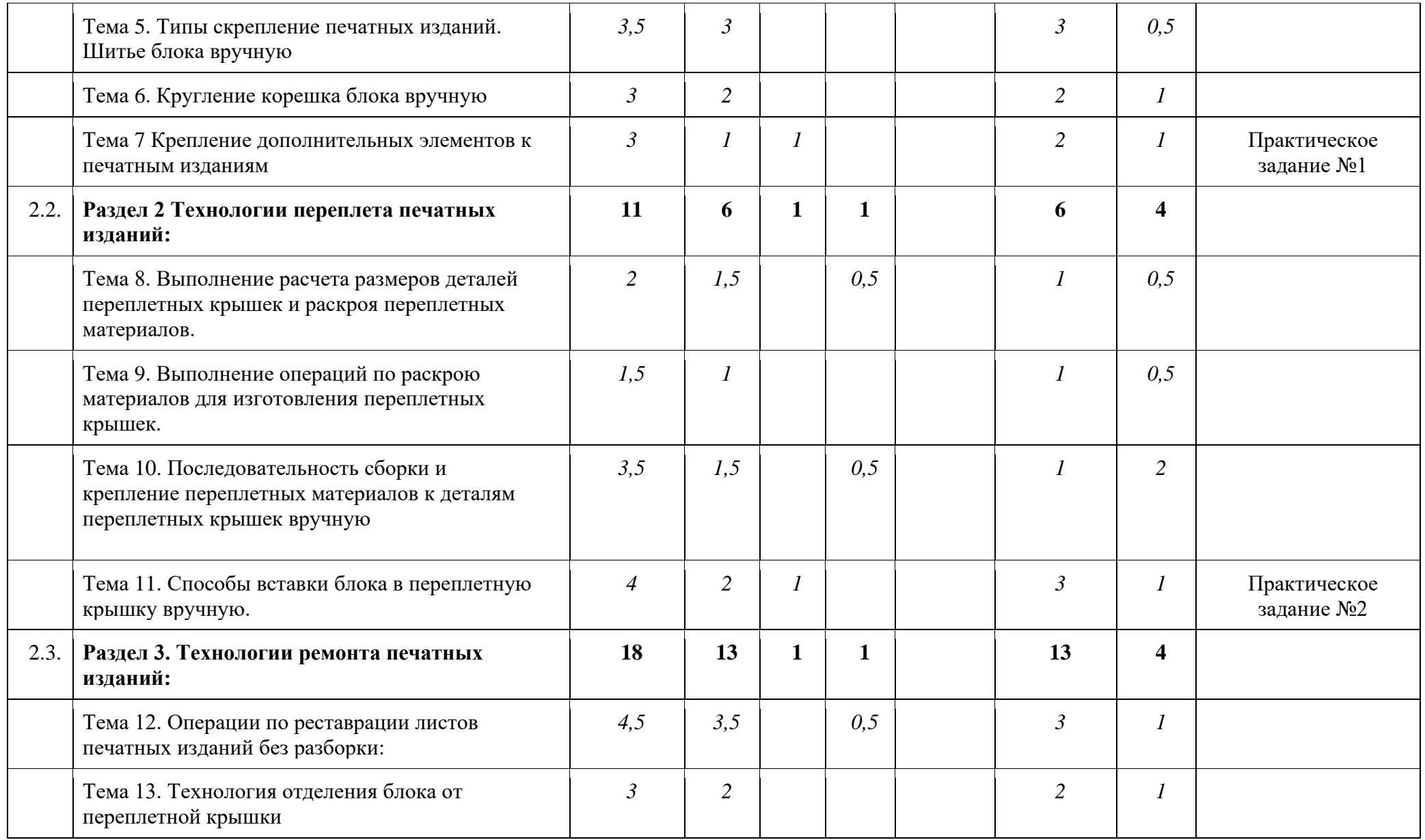

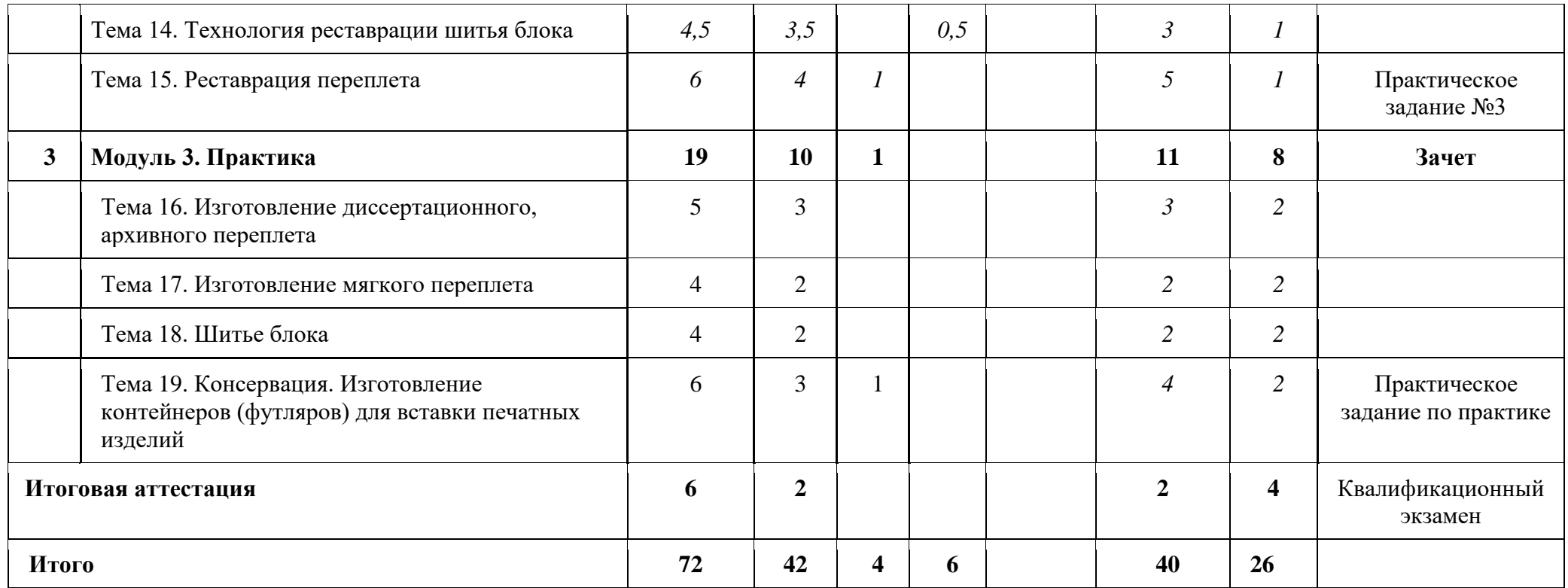

# **Календарный учебный график основной программы профессионального обучения «Переплетчик документов»**

Детальный календарный учебный график формируется непосредственно при реализации программы в форме расписания занятий при наборе группы на обучение.

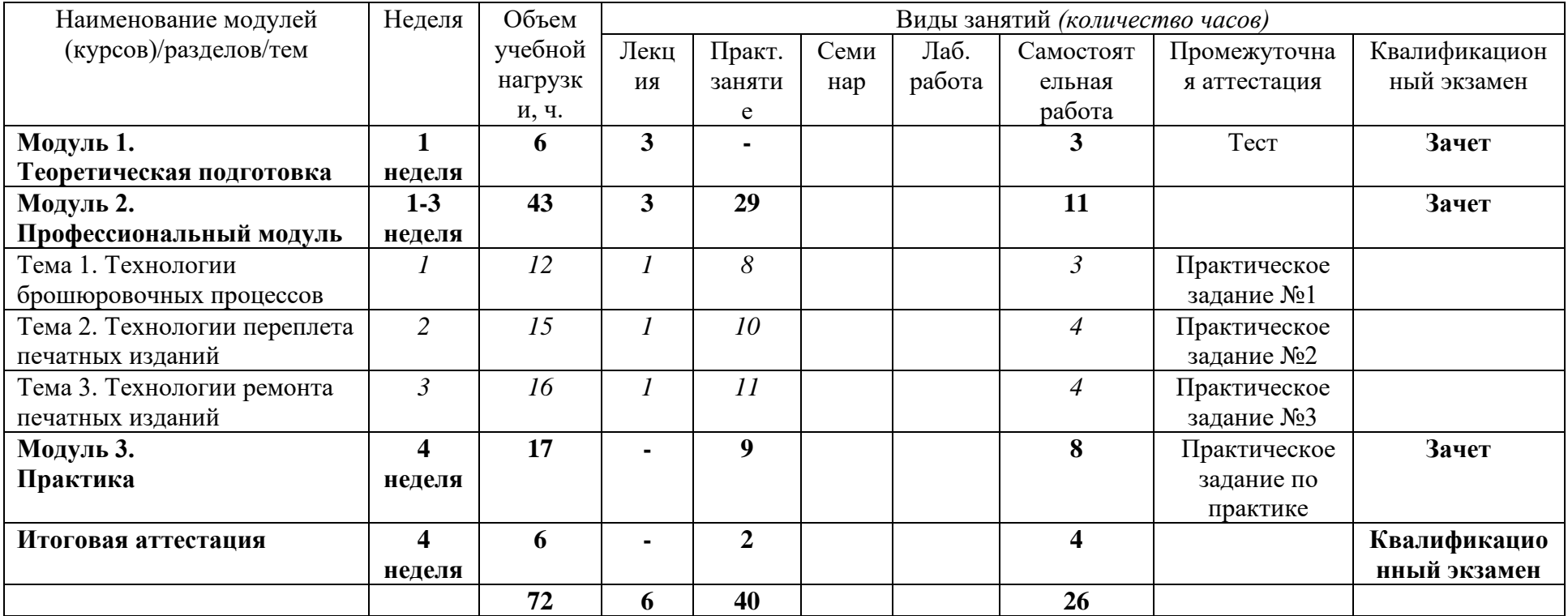

### **ПАСПОРТ ПРОГРАММЫ**

### **основной программы профессионального обучения «Наименование программы»**

### **ОБЩИЕ ПОЛОЖЕНИЯ**

### **1.1.Нормативно-правовые основы разработки программы**

Нормативную правовую основу разработки образовательной программы профессиональной переподготовки (далее – программа) составляют:

– Федеральный закон от 29.12.2012 N 273-ФЗ «Об образовании в Российской Федерации»,

– Приказ от 26 августа 2020 года N 438 «Об утверждении [Порядка организации и осуществления](https://docs.cntd.ru/document/565697399#6520IM)  [образовательной деятельности по основным программам профессионального обучения»](https://docs.cntd.ru/document/565697399#6520IM),

– Перечень профессий рабочих, должностей служащих, по которым осуществляется профессиональное обучение, утвержденного приказом Министерства образования и науки РФ от 02.07.2013 г. N 513,

– Постановление Минтруда РФ от 03.07.2002 N 47 «Об утверждении Единого тарифноквалификационного справочника работ и профессий рабочих

### **Код выпуска ЕТКС 01, код по ОКЗ 7323. Профессионального стандарта нет.**

**Код ОКПДТР: 16521 Переплетчик документов ОКПДТР 2023** Действующая редакция (с изменениями 1-7 и поправками на 2018 г.) Общероссийского классификатора профессий рабочих, должностей служащих и тарифных разрядов ОК 016-9 Профессионального стандарта нет.

**Целью** реализации программы является формирование и развитие у обучающихся профессиональных знаний, умений и навыков по профессии рабочего «16521 Переплетчик документов» в рамках 2-3 уровня квалификации видов профессиональной деятельности: «Переплет печатных изданий», «Брошюровка печатных изданий», «Ремонт печатных изданий» предусмотренного образовательным стандартом среднего профессионального образования по профессии 261701.03 «Переплетчик» с присвоением 3 квалификационного разряда.

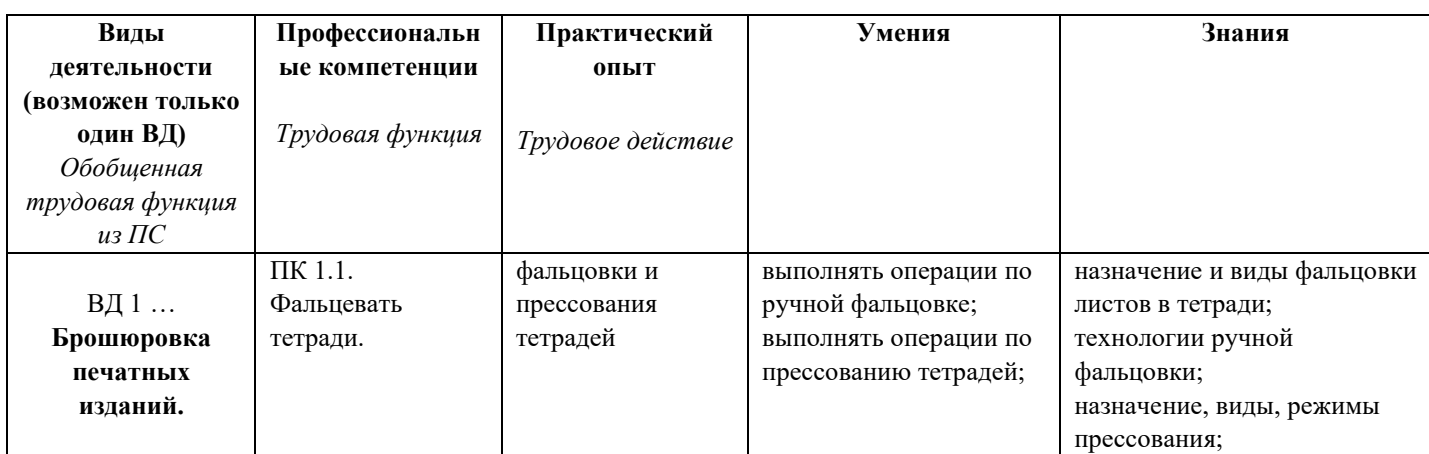

### **Планируемые результаты обучения**

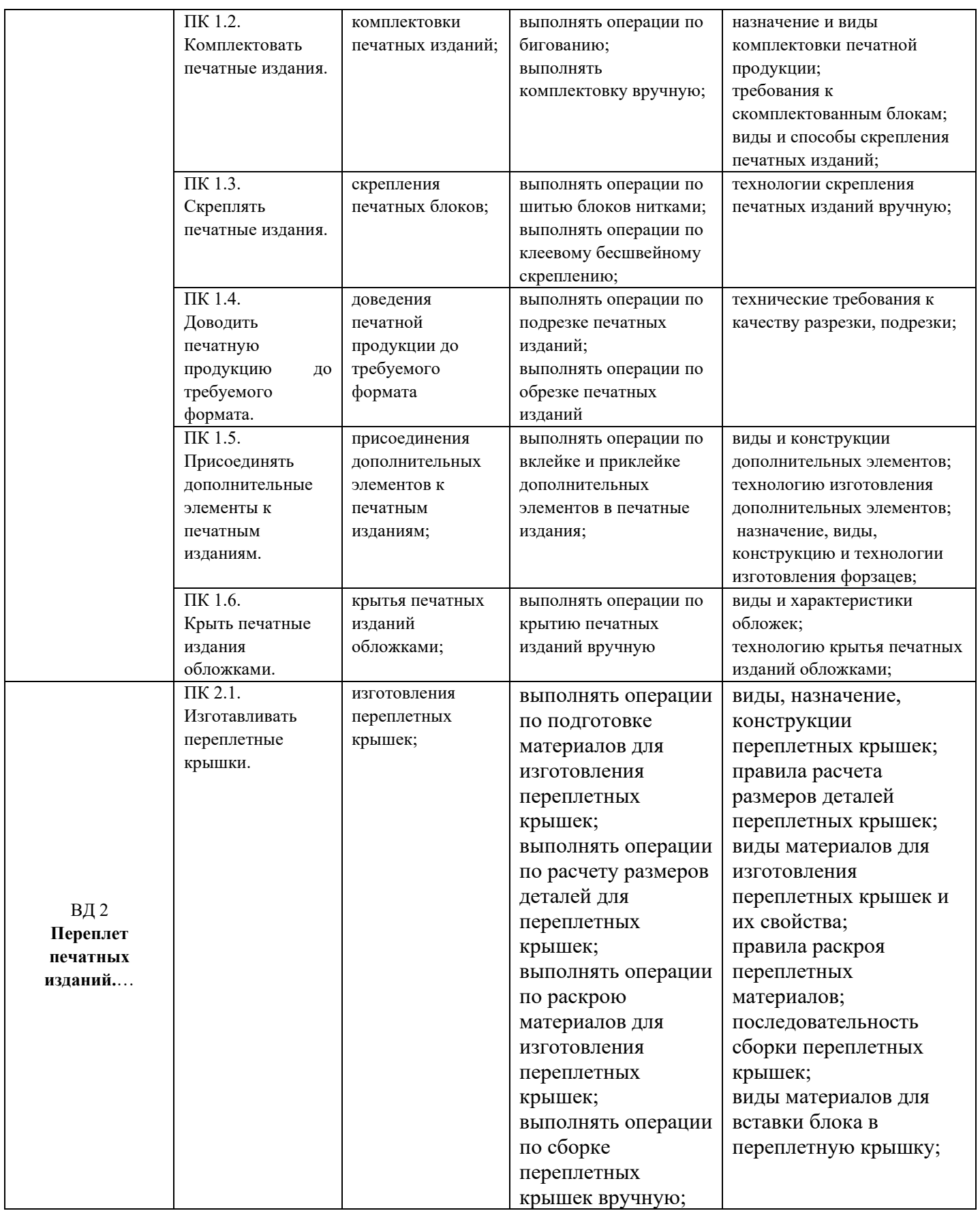

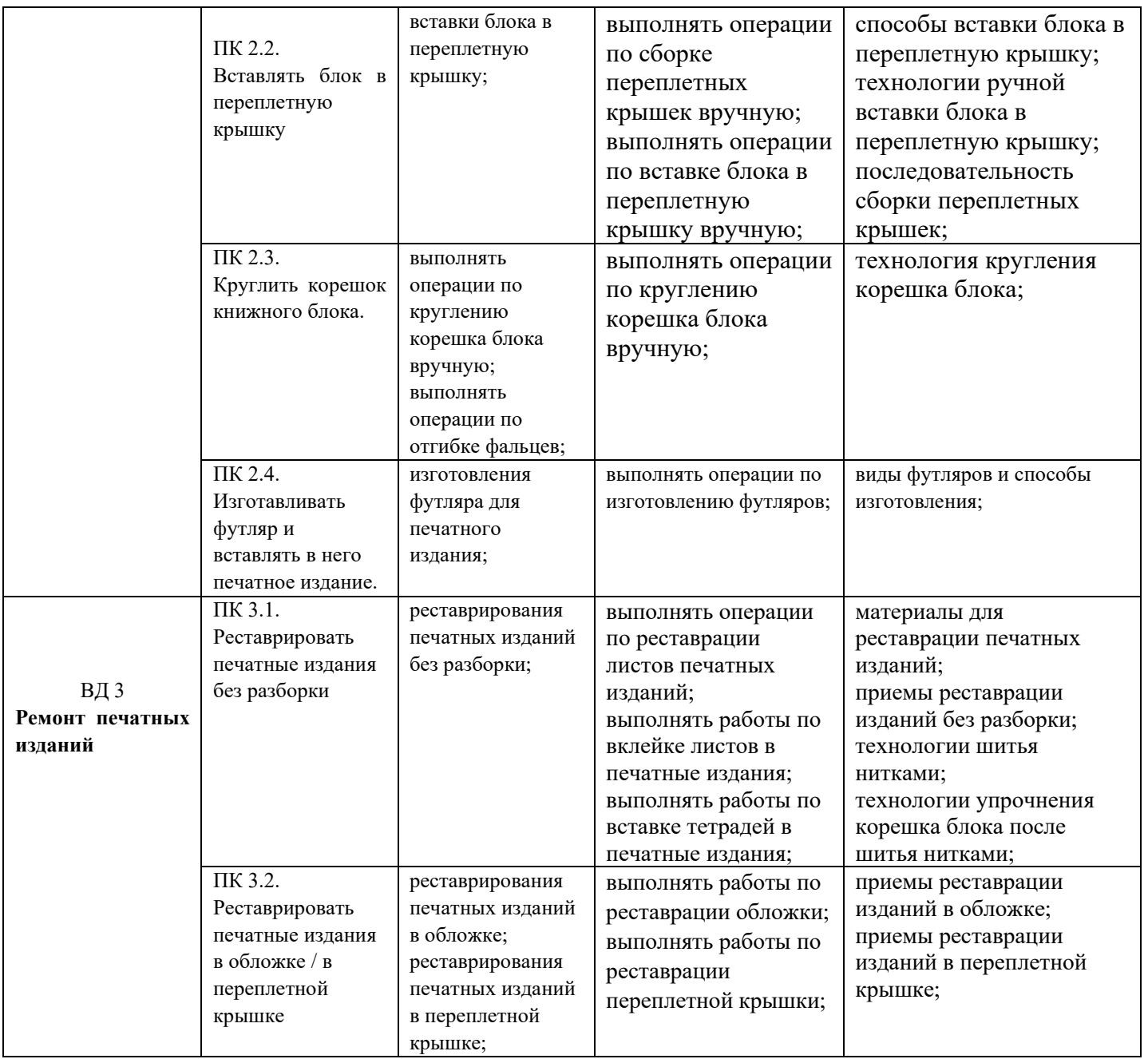

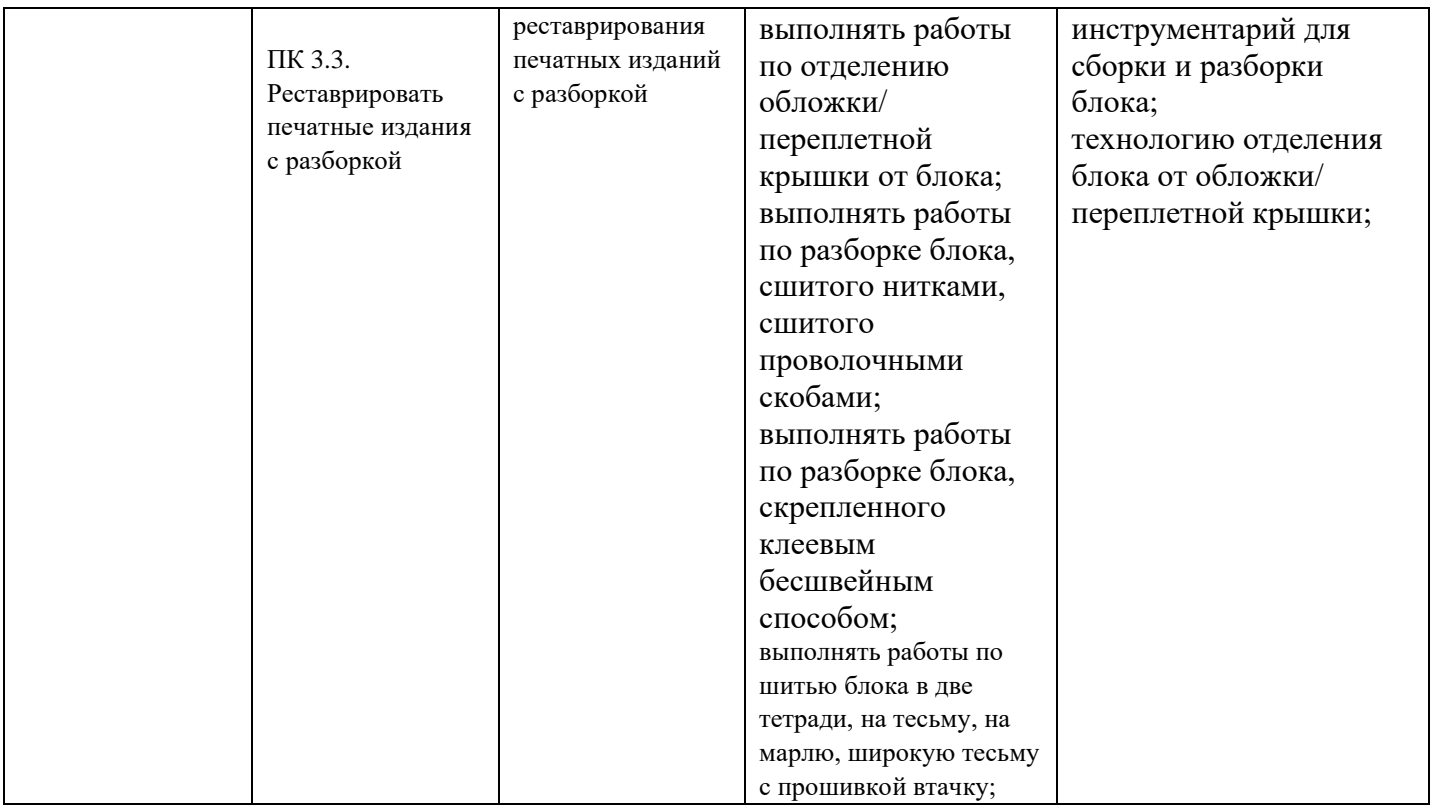

### **1.2.Требования к поступающим, категория слушателей**

К освоению программы допускаются лица в возрасте старше 18 лет, имеющие среднее общее, образование.

### **1.3.Трудоемкость обучения**

**Трудоемкость обучения:** 72 часа, включая все виды аудиторной и самостоятельной работы слушателя и время, отводимое на контроль качества освоения программы

### **1.4. Форма обучения**

**Форма обучения:** заочная с применением дистанционных образовательных технологий.

### **МАТЕРИАЛЬНО-ТЕХНИЧЕСКОЕ ОБЕСПЕЧЕНИЕ ПРОГРАММЫ**

Для проведения занятий по программе курса **«Переплет документов»** в дистанционном формате используются средства электронной связи и Интернет. Слушатели должны быть оснащены компьютером и доступом к сети Интернет. Для проведения практических работ иметь необходимые материалы, инструменты для переплета в соответствии со списком, предложенным преподавателями программы.

Список необходимых материалов, инструментов и оборудования: линейка (металлическая), угольник, резинка стирательная белого цвета, резак канцелярский для резки картона, ножницы, нитки х/б (швейные), иголка, кусочек воска или парафиновая свеча, косточка или шпатель медицинский, кисточка – 2 шт. (широкая, узкая), лист картона толщиной 1,5-2 мм. – 1 шт., ксероксная бумага (или макулатура), цветная бумага плотная, вата или марля, бязь белого цвета 20см. х 20см., емкость для клея, тиски – 1 шт. или струбцины средние – 4 шт., грузы (кирпич, стопка книг, любой тяжелый предмет). Для приготовления клея: мука пшеничная в/с (или картофельный, рисовый крахмал) - 25гр.

Для проведения занятий по программе «Переплет документов» имеются помещения Регионального центра консервации документов для реставрации документов и помещение переплетной мастерской. Помещения оснащены компьютерами и доступом к сети Интернет, оснащенные крупным и мелким профессиональным оборудованием, инструментами и материалами для переплета и реставрации: бумагорезательное - электрический резак, ручные резаки (напольные, настольные), прессы, стол низкого давления, машина листодоливочная, столы с подсветами, дистиллятор, промывочная ванна, вытяжной шкаф, парогенератор, консервационный аппарат, и другое).

По данному курсу имеется электронный УМК. Синхронные занятия реализуются на базе инструментов видеоконференцсвязи и включают в себя установочные интерактивные лекции и практические занятия для групповой работы.

### **Содержание комплекта учебно-методических материалов.**

Слушателям будут доступны материалы, подготовленные преподавателями курса, и расположенные в Электронном университете-Odin:

- презентации
- видеоролики
- $\bullet$  тесты
- практические задания
- материалы, расположенные в Электронном университете-Odin.

### **ОЦЕНКА КАЧЕСТВА ОСВОЕНИЯ ПРОГРАММЫ (формы аттестации, оценочные и методические материалы)**

Оценка качества освоения программы включает **промежуточную аттестацию и**  итоговую **аттестацию.** В соответствии с календарным планом изучения дисциплины предусмотрены следующие виды оценочных мероприятий:

### **Промежуточная аттестация**

Промежуточная аттестация проводится по результатам освоения модулей в форме зачета по окончанию 1-го модуля в виде тестирования (5 вопросов) по окончанию 2-го модуля в виде выполнения трех практических заданий По окончанию 3 модуля в виде выполнения практического задания

### **Итоговая аттестация**

Итоговая аттестация результатов подготовки обучающихся осуществляется экзаменационной комиссией в форме квалификационного экзамена. Квалификационный экзамен проводится для определения соответствия полученных знаний, умений и навыков по программе профессионального обучения и установления на этой основе лицам, прошедшим профессиональное обучение, квалификационного разряда по профессии «Переплетчик документов». Квалификационный экзамен включает в себя практическую квалификационную работу и проверку теоретических знаний в пределах квалификационных требований:

1. Теоретическая часть - 10 вопросов в форме теста.

2. Практическая часть - в форме презентации итогового проекта (выполнение комплексного практического задания) в синхронном формате.

К защите итогового проекта допускаются слушатели, полностью выполнившие учебный план, не имеющие академической задолженности и представившие все необходимые для защиты документы (промежуточный тест, итоговый тест, итоговый проект).

Формы и процедуры аттестации доводятся до сведения обучающихся перед началом учебного процесса

**Теоретическая часть** включает тестовое задание из 10 вопросов

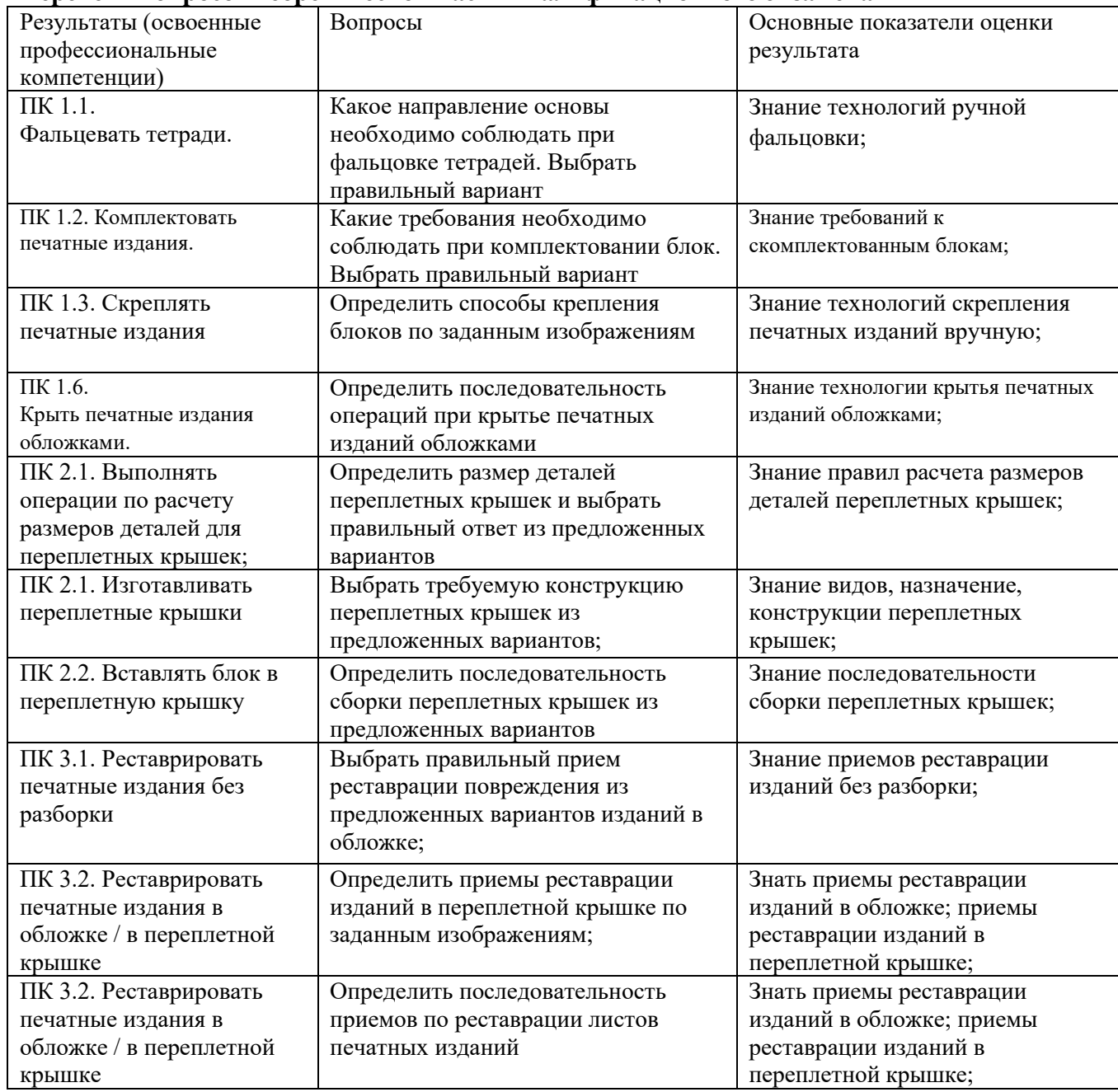

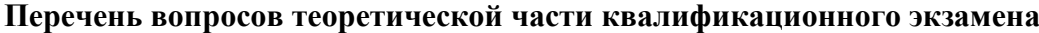

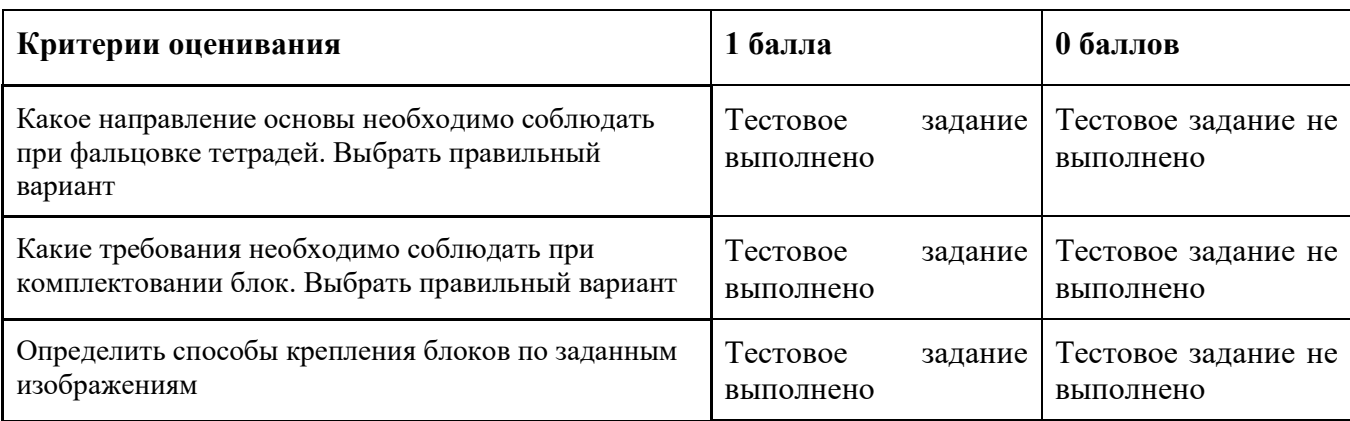

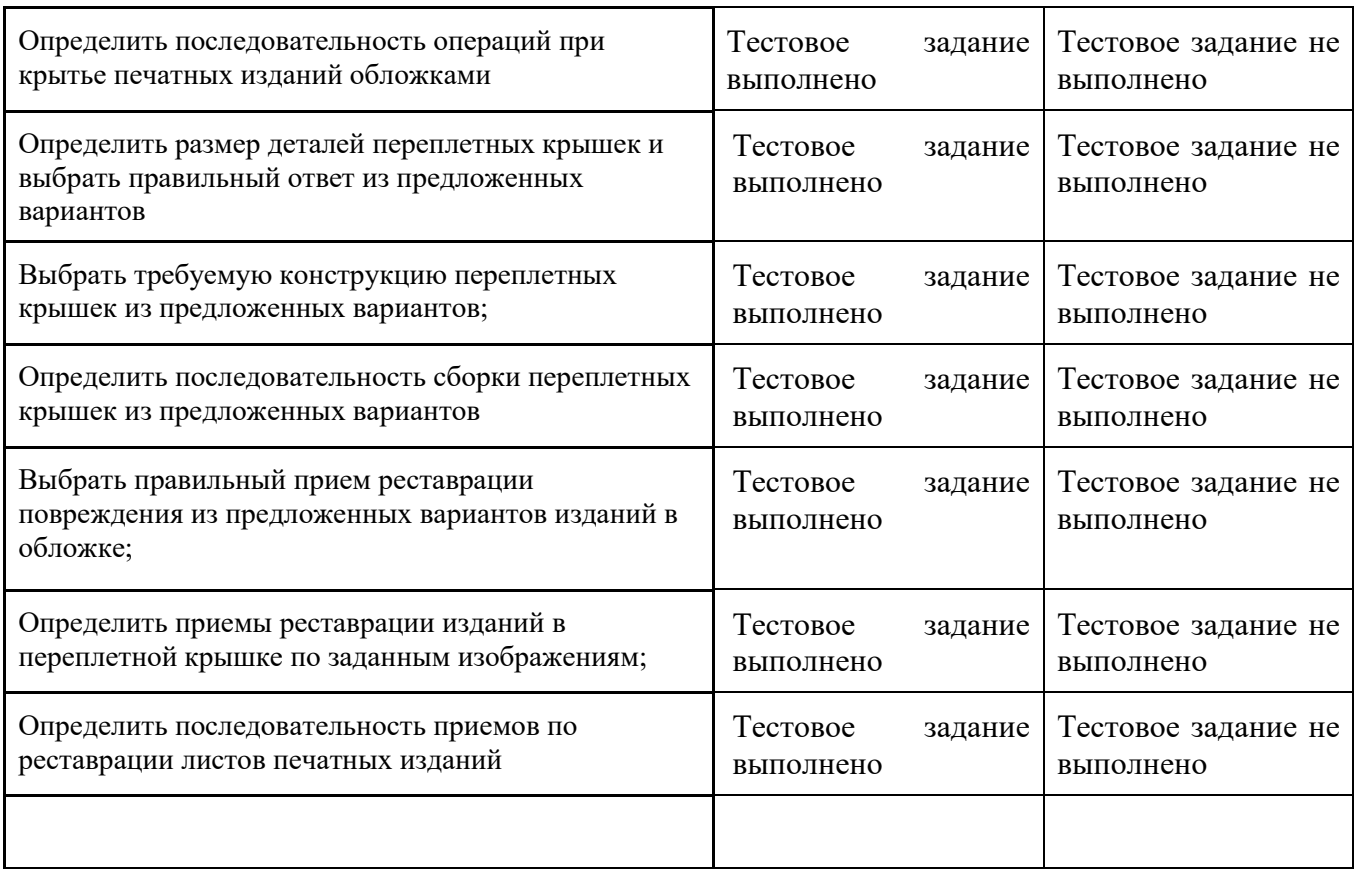

### **Примеры контрольно-оценочных средств:**

### **Перечень тестовых заданий.**

### **1. Какое направление основы необходимо соблюдать при фальцовке тетрадей. Выбрать правильный вариант:**

1. Долевое (правильный ответ)

2. Поперечное

### **2. Какой способ крепления блоков используют при переплете бухгалтерских документов:**

- 1. Клеевое бесшвейное крепление
- 2. Шитье (крепление) на марле
- 3. Шитье (крепление) на проколах (правильный ответ)

### **3. В каком типе переплета при замере переплетных крышек прибавляют 3 мм. к ширине книжного блока:**

# 1. С расставом

- 2. Без расстава (правильный ответ))
- **4. Из какого вида материалов изготавливают отстав:**
	- 1. Плотная бумага (правильный ответ)
	- 2. Толстый картон

### **5. Как определить ширину каптала. Выбрать правильный вариантов из предложенных:**

- 1. Ширина каптала равна ширине книжного блока (правильный ответ)
- 2. Ширина каптала шире корешка книжного блока на 1 мм. с обеих сторон

### **6. Определить размер деталей переплетных крышек для изготовления переплета:**

- 1. Ширина крышки равна ширине книжного блока, высота крышки равна высота блока+3мм сверху и 3мм снизу (правильный ответ)
- 2. Ширина крышки равна ширине книжного блока, высота крышки равна высоте блока
- 3. Ширина крышки равна ширине книжного блока + 3мм, высота крышки равна высота блока+3мм сверху

### **7. Определить последовательность сборки переплетных крышек из предложенных вариантов**

- 1. Сборка и крепление переплетных материалов к деталям переплетных крышек вручную (3)
- 2. Раскрой материалов для изготовления переплетных крышек (2)
- 3. Расчет размеров деталей переплетных крышек (1)

### **8. Выбрать правильный прием реставрации повреждения из предложенных вариантов изданий в обложке**

- 1. Скрепление книжного блока на пропил (правильный ответ)
- 2. Скрепление книжного блока на шнурах

# **9. Определить приемы реставрации изданий в переплетной крышке по заданным**

### **изображениям**

- 1.Корень на гильзе (правильный ответ)
- 2.На пружинке
- 3.На скрепках

### **10. Какие клеи нельзя использовать при реставрации листового материала. Выберите правильные ответы (может быть несколько)**

- 1.Силикатный (правильный)
- 2.Мучной
- 3.ПВА (правильный)
- 4.Крахмальный
- 5.КМЦ (обойный)

### **Перечень заданий практической части квалификационного экзамена**

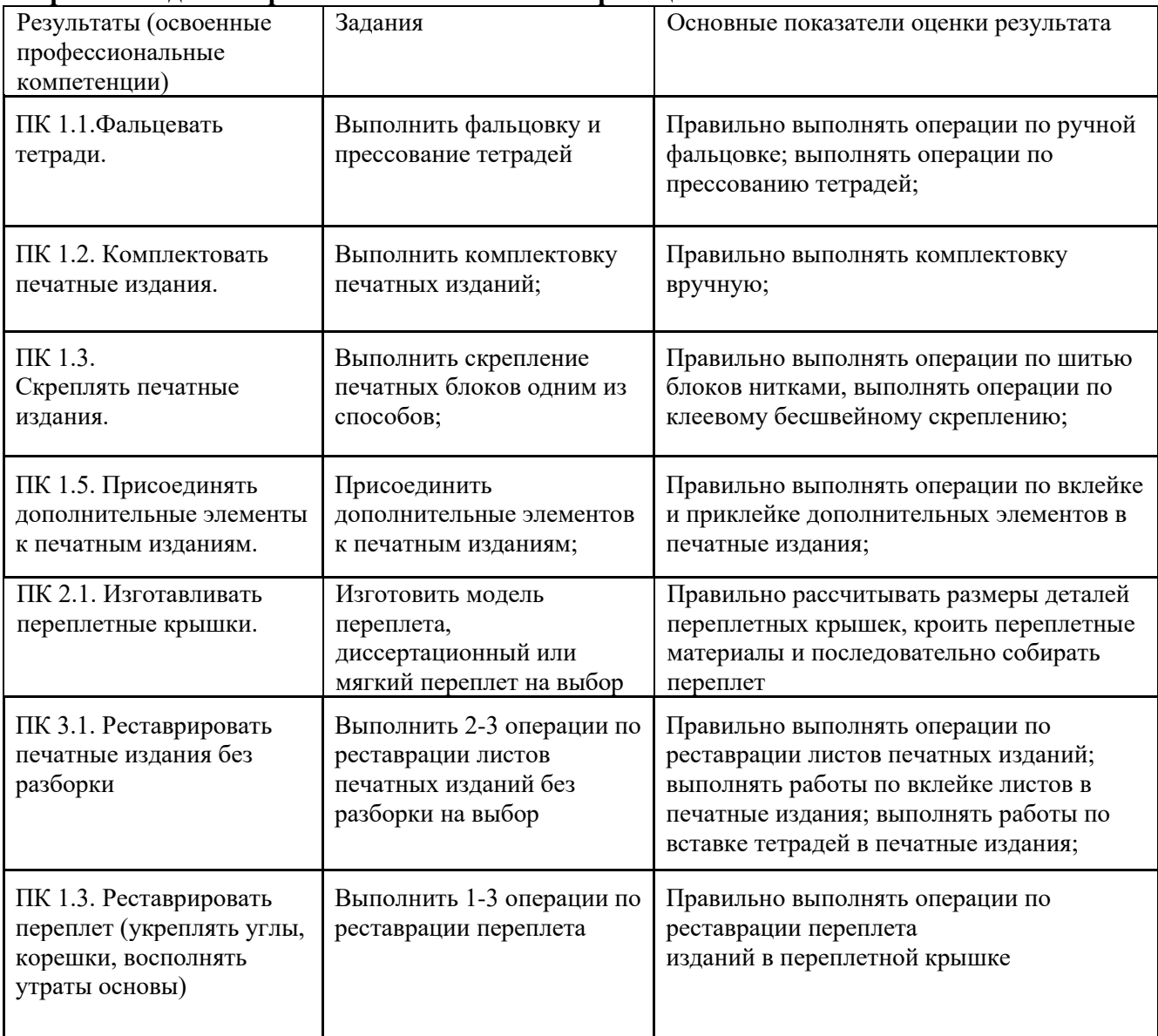

### **Требования к итоговому проекту**

Проект должен быть оформлен по заданному шаблону и содержать описания и изображения (скрин/фото) выполненных практических заданий. Оформление выполненных заданий должно производиться одновременно с изучаемыми темами для своевременного выявления ошибок и консультирования слушателей преподавателями. Слушатели должны выложить презентацию с комментариями к нему в систему LMS Odin не позже 1 дня до подведения итогов.

Цель презентации – показать уровень приобретенных знаний и навыков трудовой функции «Переплетчик документов».

### **Критерии оценки:**

1) **Для тестовых заданий.** Оценочный блок: «зачтено» выставляется в том случае, если слушатель выполнил 5 из 10 тестовых заданий. Максимальный результат 10 баллов. В целом, проходной балл – 5 баллов; «незачет» - меньше 5 баллов.

2) **Для итогового проекта.** Оценочный блок: 14 – выполнено полностью, 7 – выполнено частично,  $6$  – не выполнено. В целом, проходной балл – 7 баллов

### **Критериальная матрица оценивания итогового проекта**

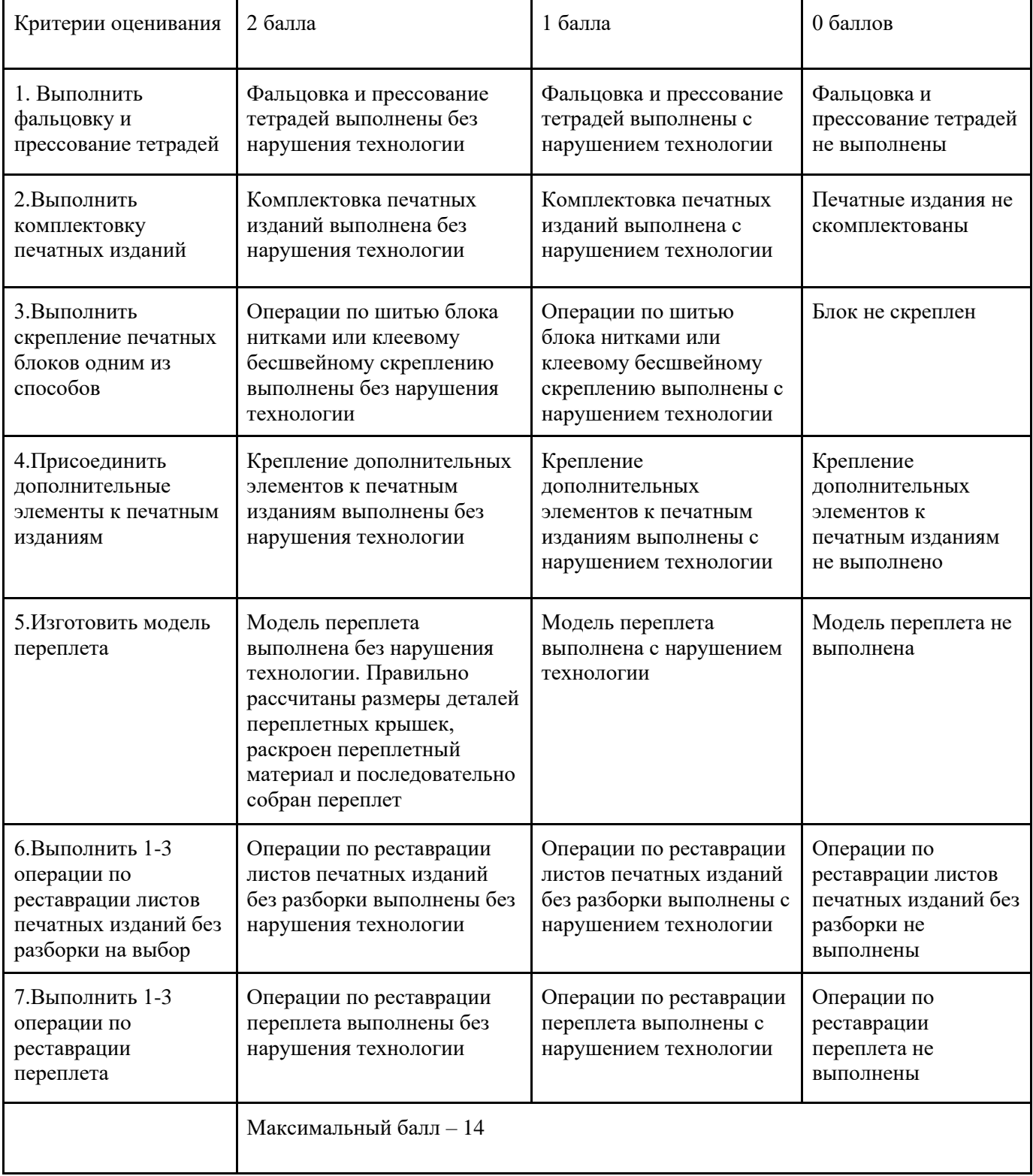

Лицам, успешно сдавшим квалификационный экзамен, присваивается 3 разряд по результатам освоения программы профессионального обучения и выдается свидетельство о профессии рабочего.

Если результат квалификационного экзамена не соответствует качеству освоения слушателем программы, то присваивается - 2 разряд.

### **Итоговая оценка**

По результатам квалификационного экзамена выставляется оценка по пятибалльной шкале и присваивается разряд. На основании баллов, полученных за тестовую часть квалификационного экзамена, практическую часть квалификационного экзамена и ее защиту слушателю выставляется итоговая оценка по следующим критериям:

• **«Отлично»** – выставляется, если количество баллов за теоретическую и практическую часть составляет 19 - 24 баллов **(присвоение 3 разряда).**

• **«Хорошо»** – выставляется, если количество баллов за теоретическую и практическую часть составляет 15 -18 баллов **(присвоение 3 разряда).**

• **«Удовлетворительно»** – выставляется, если количество баллов за теоретическую и практическую часть составляет 12 -14 баллов **(присвоение 2 разряда).**

• **«Неудовлетворительно»** – выставляется, если количество баллов за теоретическую часть и практическую часть составляет менее 12 баллов (**программа не освоена слушателем**).

# **ПАСПОРТ РАБОЧЕЙ ПРОГРАММЫ ТЕОРЕТИЧЕСКОЙ ПОДГОТОВКИ**

Рабочая программа теоретической подготовки является частью основной программы профессионального обучения по квалификации (профессии) "Переплетчик документов" и определяет результаты, содержание и условия обучения, обеспечивающие освоение вида деятельности (ВД): ВД 1. Брошюровка печатных изданий; ВД 2. Переплет печатных изданий; ВД 3. Ремонт печатных изданий.

Результатом освоения программы теоретической подготовки является овладение обучающимися видов деятельности: Брошюровка печатных изданий; Переплет печатных изданий; Ремонт печатных изданий, в том числе профессиональными (ПК) компетенциями:

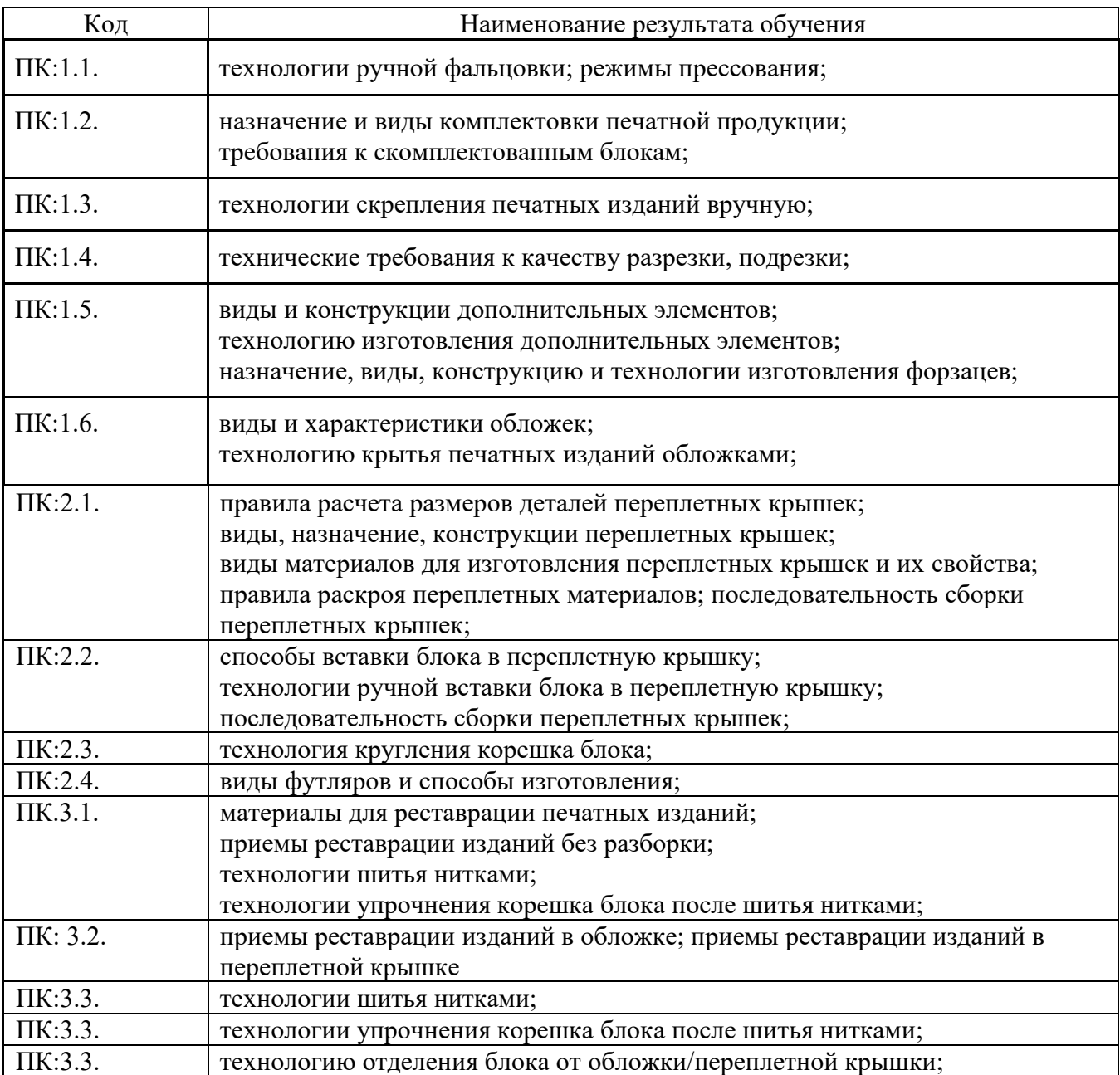

### **СОДЕРЖАНИЕ ОБУЧЕНИЯ**

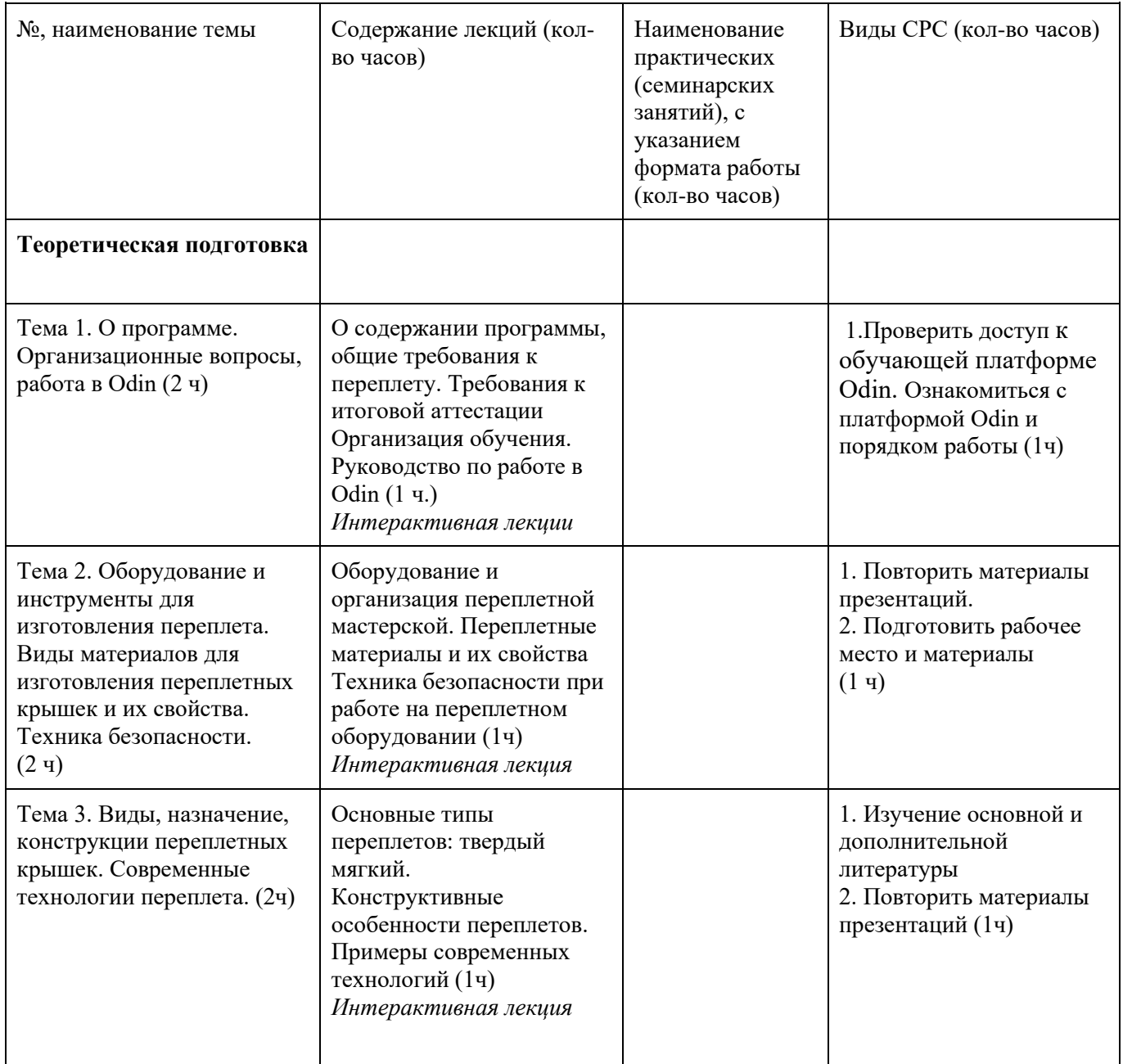

### **УСЛОВИЯ РЕАЛИЗАЦИИ ПРОГРАММЫ ТЕОРЕТИЧЕСКОЙ ПОДГОТОВКИ (организационно-педагогические)**

### **Материально-технические условия реализации программы:**

Обучение по программе реализовано в формате смешанного обучения, с применением активных технологий совместного обучения в электронной среде (синхронные и асинхронные занятия). Лекционный материал представляется в виде комплекса мини-видеолекций, записей занятий, текстовых материалов, презентаций, размещаемых в LMS Odin. Данные материалы сопровождаются тестом, заданиями и дискуссиями в чатах дисциплин. Изучение теоретического материала (СРС) предполагается до и после синхронной части работы.

Для проведения занятий по программе «Переплет документов» используются помещения Регионального центра консервации документов для реставрации документов и помещение переплетной мастерской. Помещения оснащены компьютерами и доступом к сети Интернет, оснащенные крупным и мелким профессиональным оборудованием, инструментами и материалами для переплета и реставрации: бумагорезательное - электрический резак, ручные резаки (напольные, настольные), прессы, стол низкого давления, машина листодоливочная, столы с подсветами, дистиллятор, промывочная ванна, вытяжной шкаф, парогенератор, консервационный аппарат, и другое).

Синхронные занятия реализуются на базе инструментов видеоконференцсвязи и включают в себя установочные интерактивные лекции и практические занятия, сочетающие в себе групповую и индивидуальную работу. Для проведения синхронных занятий (вебинаров со спикерами) применяется программа видеоконференцсвязи Mind или другие.

### **Рабочее место учащегося:**

Слушатели должны быть оснащены компьютером и доступом к сети Интернет: • Персональный компьютер. OC Windows 7/8/10, доступ в Интернет со скоростью 20 Мбит/с и более;

• Мышка, клавиатура, наушники (динамики), микрофон, камера.

**Для практических работ** иметь необходимые материалы, инструменты для переплета в соответствии со списком, предложенным преподавателями программы.

Список необходимых материалов, инструментов и оборудования: линейка (металлическая), угольник, резинка стирательная белого цвета, резак канцелярский для резки картона, ножницы, нитки х/б (швейные), иголка, кусочек воска или парафиновая свеча, косточка или шпатель медицинский, кисточка – 2 шт. (широкая, узкая), лист картона толщиной 1,5-2 мм. – 1 шт., ксероксная бумага (или макулатура), цветная бумага плотная, вата или марля, бязь белого цвета 20см. х 20см., емкость для клея, тиски – 1 шт. или струбцины средние – 4 шт., грузы (кирпич, стопка книг, любой тяжелый предмет). Для приготовления клея: мука пшеничная в/с (или картофельный, рисовый крахмал) - 25гр.

### **Учебно-методическое и информационное обеспечение программы:**

Программа реализуется в формате смешанного обучения. Синхронные занятия включают интерактивные лекции и практические занятия, предусматривающие групповую и индивидуальную работу слушателей. Лекционный материал представляется в виде комплекса мини-видеолекций, текстовых материалов, презентаций, выложенных в онлайн-курсе в LMS Odin. Данные материалы сопровождаются тестирующими заданиями и обсуждениями в чатах курса.

Синхронные занятия реализуются на базе инструментов видеоконференцсвязи и включают в себя установочные интерактивные лекции и практические занятия, сочетающие в себе групповую и индивидуальную работу.

### **Литература**

### **Основная:**

1. Джонсонс А. Практическое руководство по переплетному делу. М., 1989. 104 с. URL[:](https://booksee.org/book/344630) <https://booksee.org/book/344630> (дата обращения: 02.05.2021)

2. Основные технологические процессы реставрации документов: Учебное пособие. СПб., 2002. 65 с.

3. Стеблевский В. И., Николаева Н. К. Консервация и реставрация книг: Методические рекомендации. М., 1987. 210 с. URL: https://booksee.org/book/485624 (дата обращения: 02.05.2021) 4. Шахкельдян Б. Н., Загаринская Л. А. Полиграфические материалы: Учебник для технологических факультетов полиграфических ВУЗов. М., 1988. 372 с. URL: https://www.studmed.ru/shahkeldyan-bn-zagarinskaya-la-poligraficheskie-

materialy 98e3d52689d.html (дата обращения: 02.05.2021)

5. Никитин М. К., Мельникова Е. П. Химия в реставрации: Справочное пособие. Л., 1990. 304 с. URL: [https://libweb.kpfu.ru/z3950/bcover/0000453704\\_con.pdf](https://libweb.kpfu.ru/z3950/bcover/0000453704_con.pdf) (дата обращения: 02.05.2021)

### **Дополнительная**:

1. ГОСТ 7.48-2002 «Консервация документов. Термины и определения». URL[:](https://docs.cntd.ru/document/1200030173) <https://docs.cntd.ru/document/1200030173> (дата обращения: 02.05.2021) 2. ГОСТ 7.50-2002 «Консервация документов. Общие требования». URL[:](http://docs.cntd.ru/document/1200030174) <http://docs.cntd.ru/document/1200030174> (дата обращения: 02.05.2021)

### **Электронные ресурсы:**

1. Воробъев Д. В. Основы технологии брошюровочно-переплетных процессов. URL: http://www.hi-edu.ru/e-books/xbook280/01/part-004.htm (дата обращения: 02.05.2021) 2. Шарапова И. А. Методика восстановления целостности документов методом доливки бумажной массой на столе с подсветом. URL: https://ru.b-ok.com/book/3177649/9a4d77 (дата обращения: 02.05.2021)

### **КОНТРОЛЬ И ОЦЕНКА РЕЗУЛЬТАТОВ ОСВОЕНИЯ ТЕОРЕТИЧЕСКОЙ ПОДГОТОВКИ**

Оценочный блок: «зачтено» выставляется в том случае, если слушатель выполнил три из пяти тестовых заданий. Максимальный результат 5 баллов. В целом, проходной балл – 3 балла; «незачет» - 2 балла.

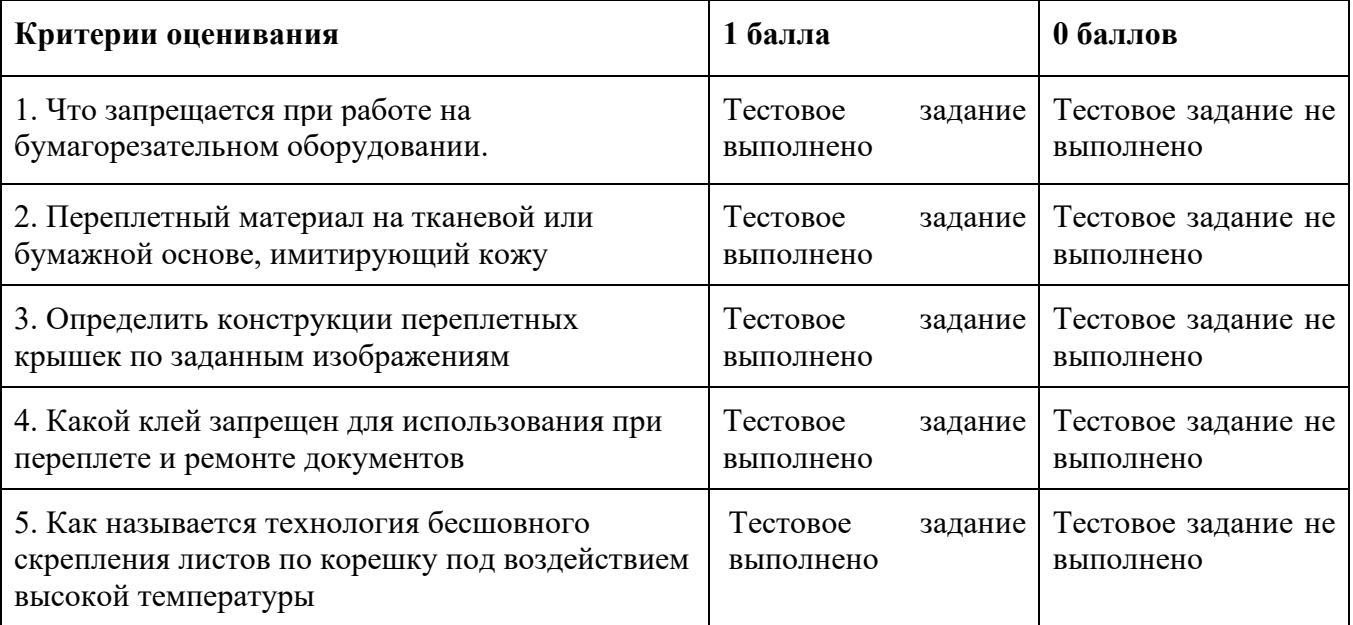

### **Комплект оценочных средств Примеры контрольно-оценочных средств:**

**Для тестовых заданий.** Оценочный блок: «зачтено» выставляется в случае, если слушатель выполнил три из пяти тестовых заданий. Максимальный результат 5 баллов. В целом, проходной балл – 3 балла; «незачет» - 2 балла.

### 1. **Что запрещается при работе на бумагорезательном оборудовании?**

Выбрать правильные ответы из предложенных вариантов:

1. Поддерживать материалы руками вблизи линии среза.

2. Вынимать обрезанную продукцию из-под ножа до полной его остановки в крайнем верхнем положении.

3. Поправлять документы во время работы бумагорезательной машины

4. Все варианты правильные (правильный ответ)

### 2. **Какой переплетный материал на тканевой или бумажной основе имитирует кож**у

Выбрать правильный ответ из предложенных вариантов:

- 1. Ледерин (правильный ответ)
- 2. Бумвинил
- 3. Коленкор

### 3. **Определить конструкции переплетных крышек по заданным изображениям**

- 1. Мягкий переплет (обложка) (правильный ответ)
- 2. Твердый переплет (цельный)
- 3. Составной переплет

### 4. **Какой клей запрещен для использования при переплете и ремонте документов.** Выбрать правильный ответ из предложенных вариантов:

- 1. ПВА (поливинилацетатная дисперсия)
- 2. Силикатный клей (правильный ответ)
- 3. Мучной клей

### 5. **Как называется технология бесшовного скрепления листов по корешку под воздействием высокой температуры.** Выбрать правильный ответ из предложенных вариантов:

- 1. Термопереплет (правильный ответ)
- 2. Канальный переплет
- 3. Интегральный переплет

# **ПАСПОРТ РАБОЧЕЙ ПРОГРАММЫ ПРОФЕССИОНАЛЬНОГО МОДУЛЯ**

Рабочая программа профессионального модуля является частью основной программы профессионального обучения по квалификации (профессии) "Переплетчик документов" и определяет результаты, содержание и условия обучения, обеспечивающие освоение вида деятельности (ВД): ВД 1. Брошюровка печатных изданий; ВД 2. Переплет печатных изданий; ВД 3. Ремонт печатных изданий.

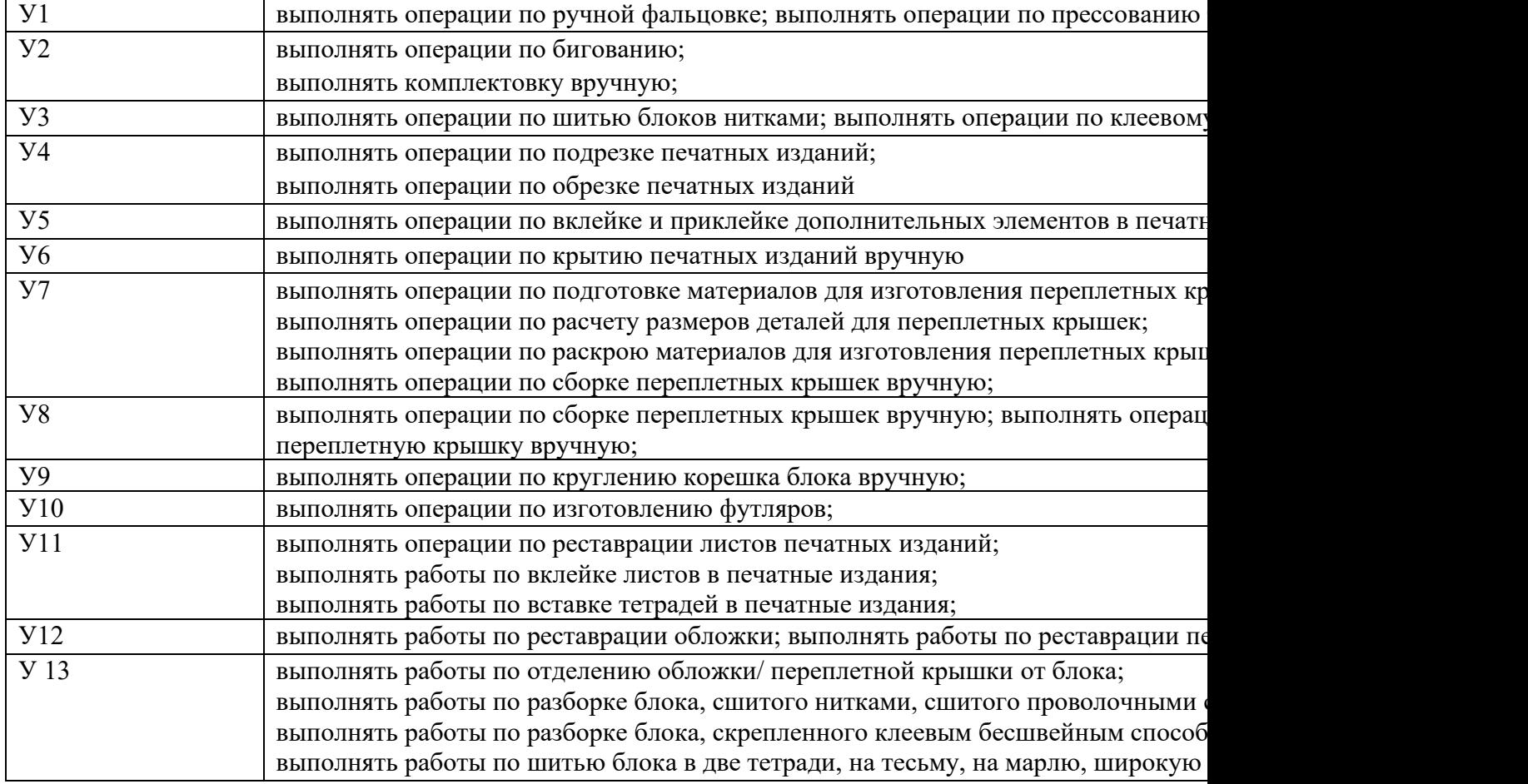

В результате освоения дисциплины обучающийся должен **уметь**:

### **СОДЕРЖАНИЕ ОБУЧЕНИЯ**

*В данном разделе приводится подробное описание содержания учебных тем. Описание должно соответствовать структуре программы.*

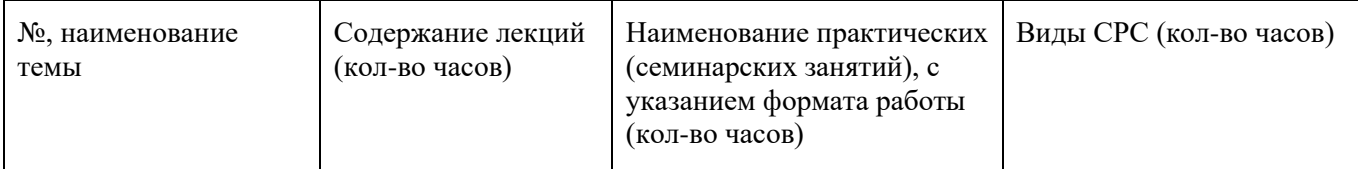

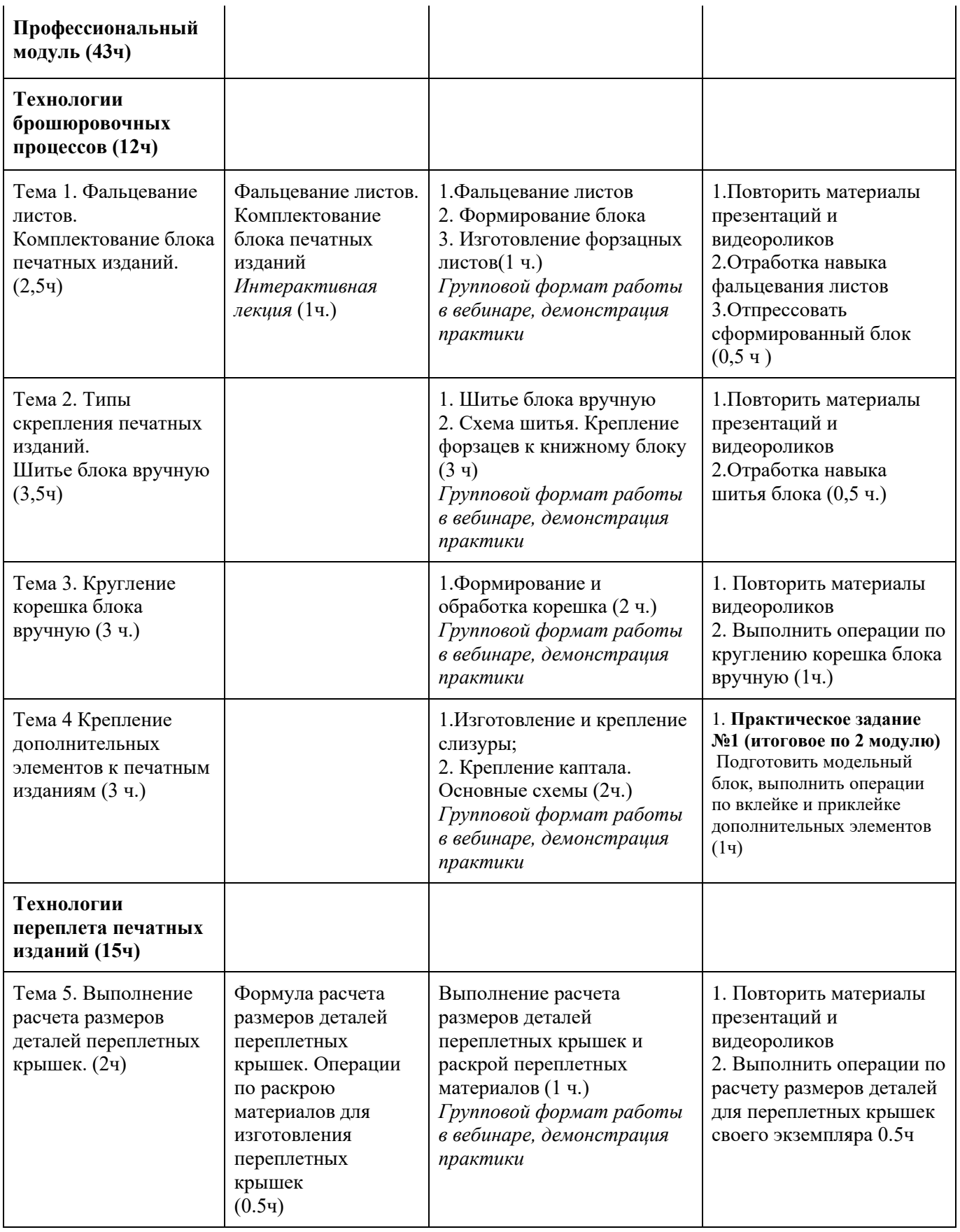

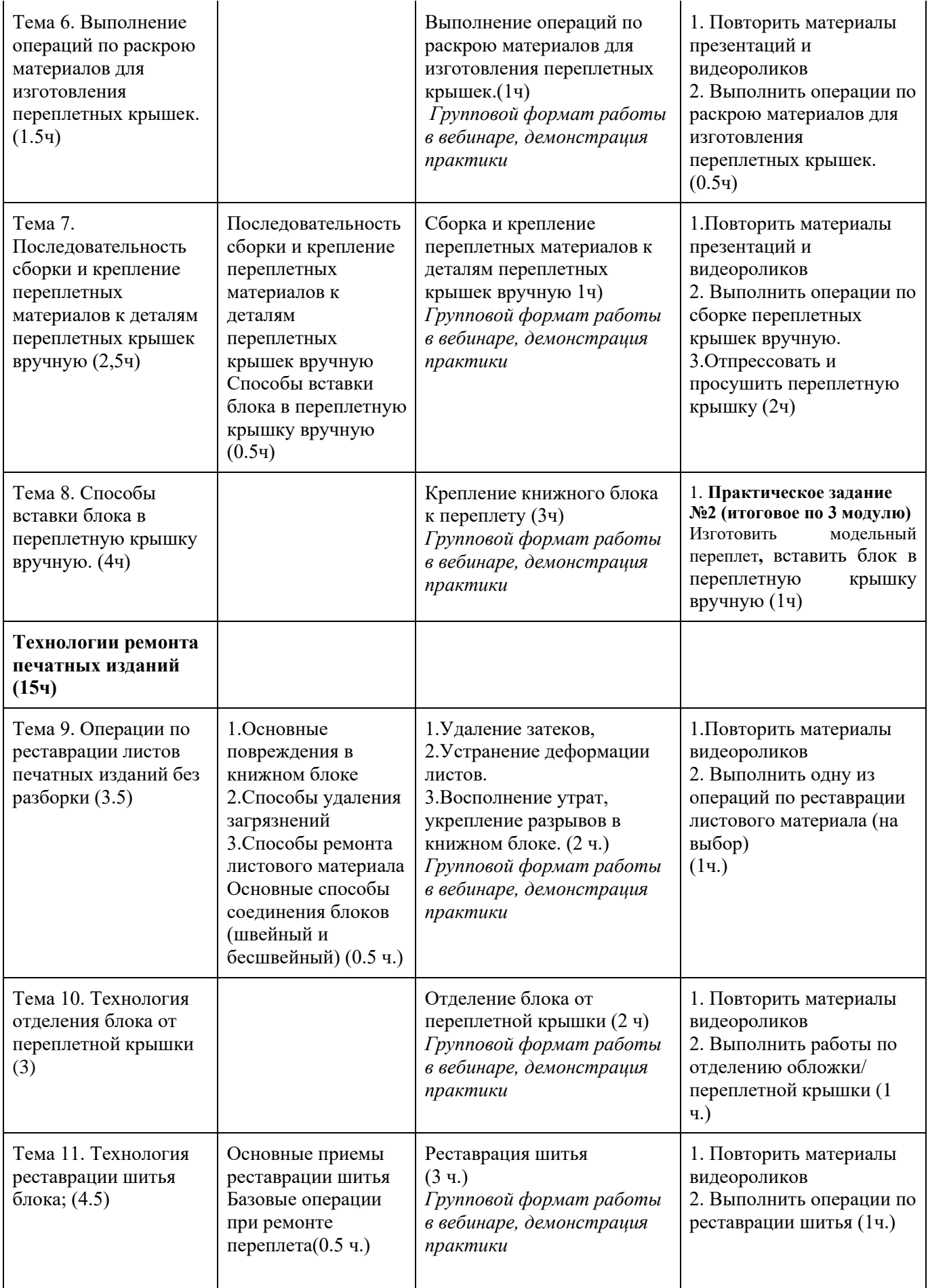

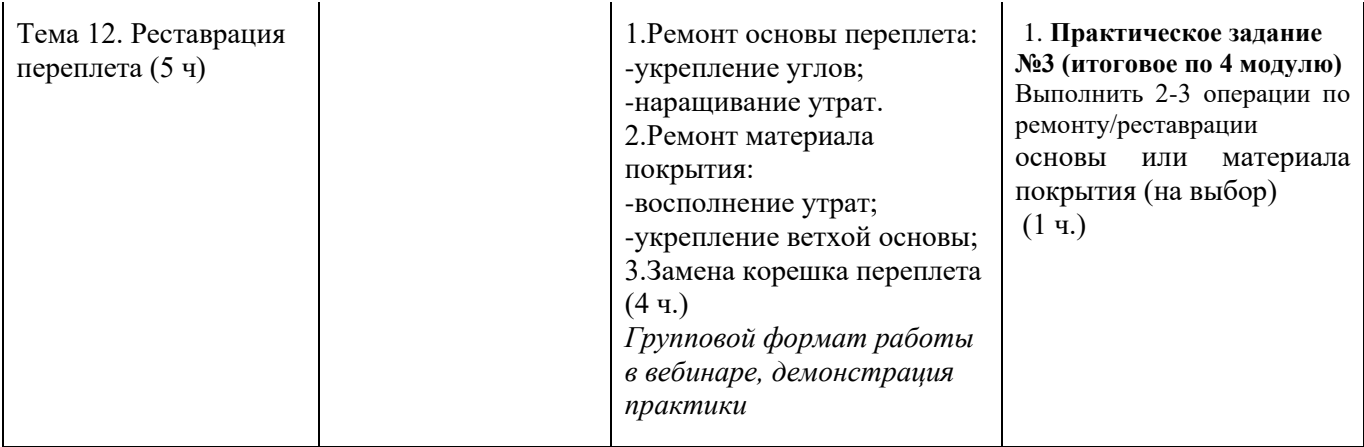

### **УСЛОВИЯ РЕАЛИЗАЦИИ ПРОГРАММЫ ПРОФЕССИОНАЛЬНОГО МОДУЛЯ (организационно-педагогические)**

### **Материально-технические условия реализации программы:**

Обучение по программе реализовано в формате смешанного обучения, с применением активных технологий совместного обучения в электронной среде (синхронные и асинхронные занятия). Лекционный материал представляется в виде комплекса мини-видеолекций, записей занятий, текстовых материалов, презентаций, размещаемых в LMS Odin. Данные материалы сопровождаются тестом, заданиями и дискуссиями в чатах дисциплин. Изучение теоретического материала (СРС) предполагается до и после синхронной части работы.

Для проведения занятий по программе «Переплет документов» используются помещения Регионального центра консервации документов для реставрации документов и помещение переплетной мастерской. Помещения оснащены компьютерами и доступом к сети Интернет, оснащенные крупным и мелким профессиональным оборудованием, инструментами и материалами для переплета и реставрации: бумагорезательное - электрический резак, ручные резаки (напольные, настольные), прессы, стол низкого давления, машина листодоливочная, столы с подсветами, дистиллятор, промывочная ванна, вытяжной шкаф, парогенератор, консервационный аппарат, и другое).

Синхронные занятия реализуются на базе инструментов видеоконференцсвязи и включают в себя установочные интерактивные лекции и практические занятия, сочетающие в себе групповую и индивидуальную работу. Для проведения синхронных занятий (вебинаров со спикерами) применяется программа видеоконференцсвязи Mind или другие.

**Рабочее место учащегося:**

Слушатели должны быть оснащены компьютером и доступом к сети Интернет:

• Персональный компьютер. OC Windows 7/8/10, доступ в Интернет со скоростью 20 Мбит/с и более;

• Мышка, клавиатура, наушники (динамики), микрофон, камера.

**Для практических работ** иметь необходимые материалы, инструменты для переплета в соответствии со списком, предложенным преподавателями программы.

Список необходимых материалов, инструментов и оборудования: линейка (металлическая), угольник, резинка стирательная белого цвета, резак канцелярский для резки картона, ножницы, нитки х/б (швейные), иголка, кусочек воска или парафиновая свеча, косточка или шпатель медицинский, кисточка – 2 шт. (широкая, узкая), лист картона толщиной 1,5-2 мм. – 1 шт., ксероксная бумага (или макулатура), цветная бумага плотная, вата или марля, бязь белого цвета 20см. х 20см., емкость для клея, тиски – 1 шт. или струбцины средние – 4 шт., грузы (кирпич, стопка книг, любой тяжелый предмет). Для приготовления клея: мука пшеничная в/с (или картофельный, рисовый крахмал) - 25гр.

### **Учебно-методическое и информационное обеспечение программы:**

### **Методические рекомендации и пособия по изучению курса.**

Программа реализуется в формате смешанного обучения. Синхронные занятия включают интерактивные лекции и практические занятия, предусматривающие групповую и индивидуальную работу слушателей. Для организации асинхронной работы слушателей используются записи синхронных занятий, презентации, конспекты лекций, практические задания с подробными пошаговыми инструкциями, размещаемые в электронном курсе.

По данной программе имеется электронный учебно-методический комплекс в LMS Odin. УМК содержит: систему навигации по программе (учебно-тематический план, интерактивный график работы по программе, сведения о результатах обучения, о преподавателях программы, чат для объявлений и вопросов преподавателям), набор видеолекций, презентации к лекциям, набор ссылок на внешние образовательные ресурсы и инструменты, систему заданий с подробных установок и инструкциями, списки основной и дополнительной литературы. В электронном курсе реализована система обратной связи, а также онлайн–площадки для взаимного обучения.

### **Литература**

Основная:

1. Джонсонс А. Практическое руководство по переплетному делу. М., 1989. 104 с. URL[:](https://booksee.org/book/344630) <https://booksee.org/book/344630> (дата обращения: 02.05.2021)

2. Основные технологические процессы реставрации документов: Учебное пособие. СПб., 2002. 65 с.

3. Стеблевский В. И., Николаева Н. К. Консервация и реставрация книг: Методические рекомендации. М., 1987. 210 с. URL: https://booksee.org/book/485624 (дата обращения: 02.05.2021)

4. Шахкельдян Б. Н., Загаринская Л. А. Полиграфические материалы: Учебник для технологических факультетов полиграфических ВУЗов. М., 1988. 372 с. URL: https://www.studmed.ru/shahkeldyan-bn-zagarinskaya-la-poligraficheskie-

materialy\_98e3d52689d.html (дата обращения: 02.05.2021)

5. Никитин М. К., Мельникова Е. П. Химия в реставрации: Справочное пособие. Л., 1990. 304 с. URL: [https://libweb.kpfu.ru/z3950/bcover/0000453704\\_con.pdf](https://libweb.kpfu.ru/z3950/bcover/0000453704_con.pdf) (дата обращения: 02.05.2021) Дополнительная:

1. ГОСТ 7.48-2002 «Консервация документов. Термины и определения». URL[:](https://docs.cntd.ru/document/1200030173) <https://docs.cntd.ru/document/1200030173> (дата обращения: 02.05.2021)

2. ГОСТ 7.50-2002 «Консервация документов. Общие требования». URL[:](http://docs.cntd.ru/document/1200030174)

<http://docs.cntd.ru/document/1200030174> (дата обращения: 02.05.2021)

Электронные ресурсы:

1. Воробъев Д. В. Основы технологии брошюровочно-переплетных процессов. URL:

http://www.hi-edu.ru/e-books/xbook280/01/part-004.htm (дата обращения: 02.05.2021)

2. Шарапова И. А. Методика восстановления целостности документов методом доливки бумажной массой на столе с подсветом. URL: https://ru.b-ok.com/book/3177649/9a4d77 (дата обращения: 02.05.2021)

### **КОНТРОЛЬ И ОЦЕНКА РЕЗУЛЬТАТОВ ОСВОЕНИЯ ПРОФЕССИОНАЛЬНОГО МОДУЛЯ**

### **Комплект оценочных средств**

**Для практических заданий.** Оценочный блок: «зачтено» выставляется в случае, если слушатель выполнил три практических заданий. Максимальный результат 15 баллов. В целом, проходной балл – 9 балла; «незачет» - меньше 9 балла.

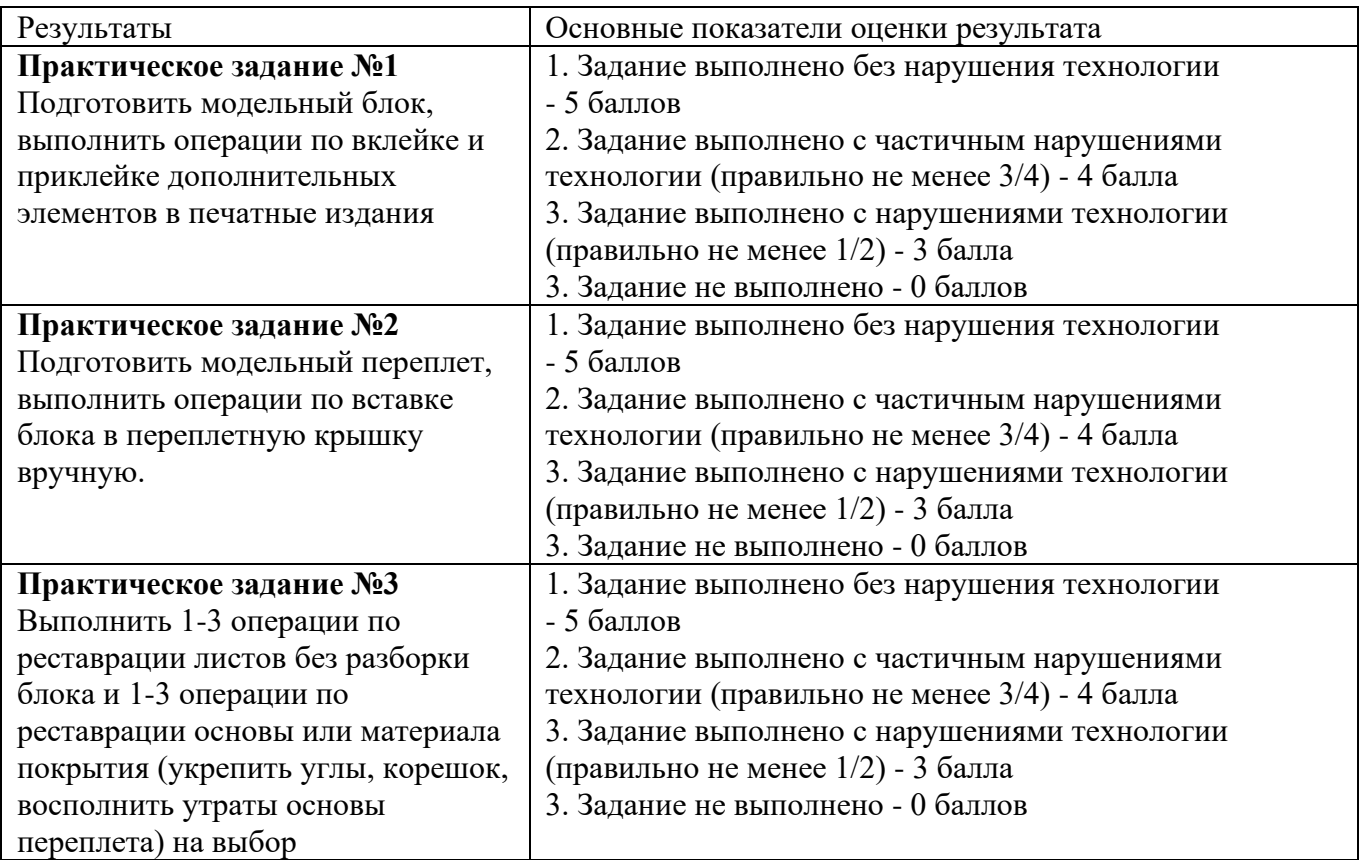

### **Упражнения синхронной части обучения**

- 1. Выполнить фальцовку и прессование тетрадей (15 тетрадей)
- 2. Выполнить комплектовку печатных изданий (формирование блока)
- 3. Изготовить форзацные листы (высота равна высоте книжного блока, ширина равна ширине книжного блока x2 2шт) (21см x29,7 см 2шт)
- 4. Выполнить скрепление печатных блоков (шитье цепочкой)
- 5. Выполнить крепление форзацев к книжному блоку (приклейной, пришивной, пришивной за фальц под первую/последнюю тетрадь)
- 6. Сформировать и обработать корешок. Выровнять книжный блок по верхнему и переднему обрезу, проклеить корешок книжного блока
- 7. Присоединить дополнительные элементы к печатным изданиям (изготовить и приклеить на поверхность корешка слизуру и капталы)
- 8. Изготовить модель переплета (расчет размеров деталей переплетных крышек и раскрой переплетных материалов, сборка и крепление переплетных материалов к деталям переплетных крышек вручную, крепление книжного блока к переплету)
- 9. Выполнить операции по реставрации листов печатных изданий без разборки на выбор
- 10. Выполнить операции по реставрации переплета на выбор (Ремонт основы переплета: укрепление углов; наращивание утрат. Ремонт материала покрытия: восполнение утрат; укрепление ветхой основы; Замена корешка переплета)

# **ПАСПОРТ РАБОЧЕЙ ПРОГРАММЫ ПРАКТИКИ**

Рабочая программа практики является частью основной программы профессионального обучения по квалификации (профессии) "Переплетчик документов" и определяет результаты, содержание и условия обучения, обеспечивающие освоение вида деятельности (ВД): Переплет документов

В результате освоения программы практики необходимо получить практический опыт деятельности **по выбору обучающегося** :

Изготовление разного типа переплетов

Изготовление разного типа контейнеров (футляров)

### **уметь**:

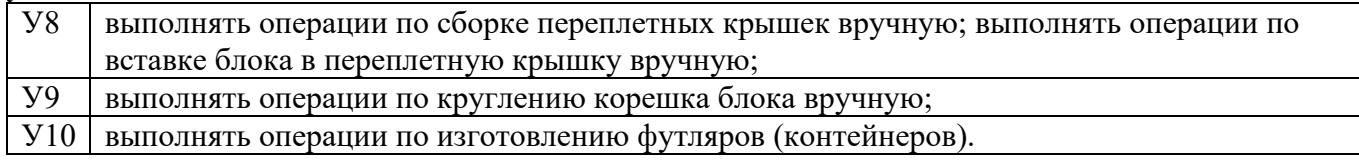

Место проведения практики

Томский государственный университет Научная библиотека Региональный центр консервации документов в онлайн формате

*Указываются место проведения практики, предприятие, организация и т.д.*

### **СОДЕРЖАНИЕ ПРОГРАММЫ ПРАКТИКИ**

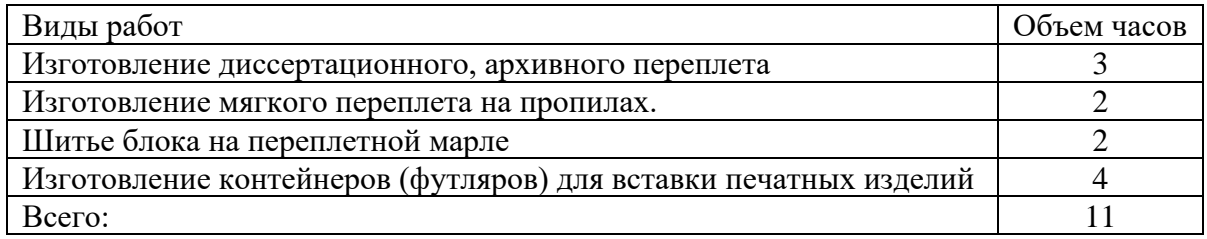

### **КОНТРОЛЬ И ОЦЕНКА РЕЗУЛЬТАТОВ ОСВОЕНИЯ ПРОГРАММЫ ПРАКТИКИ**

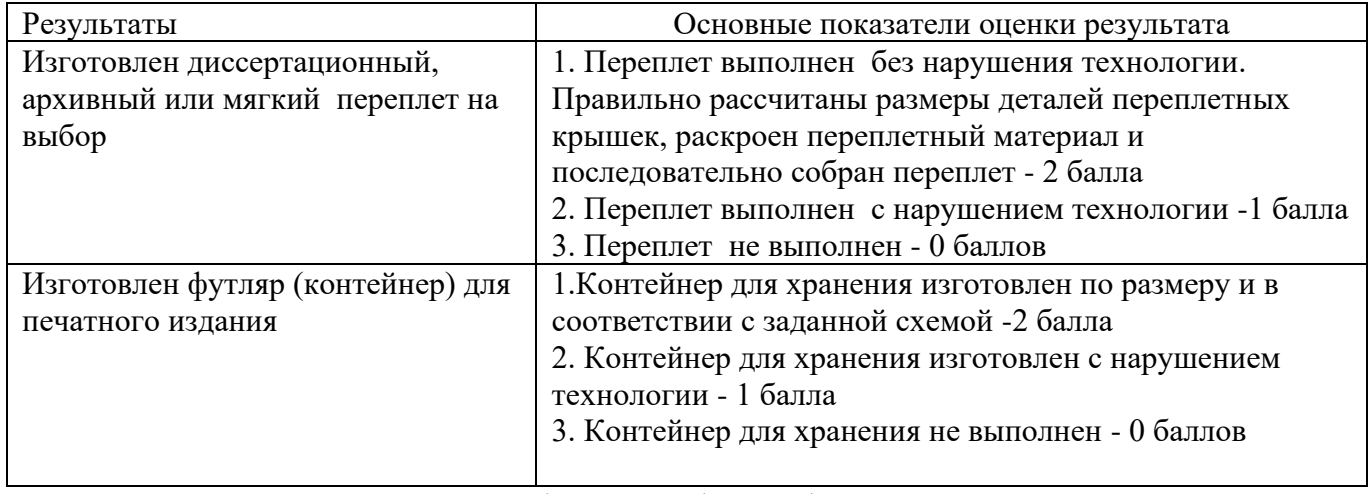

Для получения зачета по практике необходимо набрать 1 балл